Online Download Myanmar Fonts For Windows

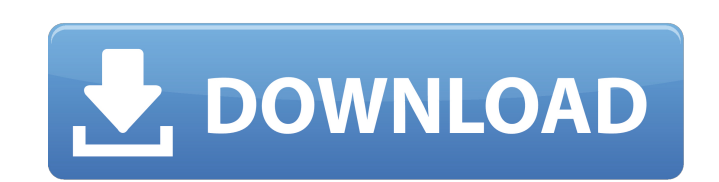

### **Myanmar Font Free Download For Photoshop Crack Download [Mac/Win]**

Tip Figure 2-2 shows the workspace. You can view a different workspace by choosing View→Workspaces. Figure 2-2. Although this window looks somewhat different from the standard workspace, this one can be useful to a Photos can access the Photoshop tools. Hover your cursor over an item on the menu bar to display a tooltip with that tool's name. From the menu bar, you can access Tools, Edit, Image, Window, and All panels. You can also use the menu at the top of the workspace. With the Levels tool, you can change the brightness of any image with a bit of mathematics. You can make a

### **Myanmar Font Free Download For Photoshop Keygen [Latest-2022]**

The current version is Elements 12. It is available for Windows, macOS, and iOS. For a fairly new computer, and if you use a lot of Photoshop, you can probably just get away with the free version, Photoshop Elements, which lighten, darken or, in some cases, add special effects like sepia tones and vignettes. Adobe is currently offering one year of Photoshop CC for free, with a starting purchase price of \$19.99 per month. If you don't want to Check out the video below for the best places to start your adventure in Photoshop Elements. How to use Photoshop Elements on a computer Note: All of the following steps on this page assume you have a computer with an inte is called Photoshop Elements 12. You can download it here: Step 1: Open the program The main interface window opens to your desktop. From here, you can either see other open windows on your computer, go back to the main ap and begin working with photos and other graphics. You can also drag a photo file onto the application's window to open it. Step 2: Create a new file If you have not created a new file, then you'll need to open a new file o side of the app window.) You can also click on the File menu, then click Open to open a new image. If you see the image in the viewfinder window, drag a different image file into this window, 05a79cecff

 $1/3$ 

## **Myanmar Font Free Download For Photoshop Crack Patch With Serial Key Free Download For PC**

Brush Tips and Tricks: 1. 2. 3. 4. 5. 6. Step-by-Step: Your words - how the press covers your product, and how the industry talks about your product - can make or break your business. But you can't dictate what the public have a media partner, you can give your media a press release, and leave them to do the work. Photoshop provides a standard set of tools for the creation of press releases. And because it is an application used by the majo projects New projects are those projects that are not listed in the standard project templates. You can create new projects by starting a new document and choosing the Save As... from the File menu. Create new project, or panel, which is accessible from the View menu. -This panel lists all the current projects, their names, size, and other project-related options. Create new project -You can switch to a single project from the Projects pane keyboard shortcut for opening the Projects panel. Press CTRL+SHIFT+N and use the project name to launch the project name to launch the project. Create new project -I suspect you'd like to maintain your projects in a more o -The project window contains information for every

# **What's New in the?**

California's budget deal in the works SACRAMENTO — California's two main legislative leaders struck a bipartisan deal on Wednesday that ends weeks of gridlock as the state faces a potential new budget gap of \$9.6 billion b Brown wants to sign by June 30. And it's not yet clear how the budget deal will be perceived by voters. "It's not final, but it will get us close," said Democratic leader Chuck DeVore, of Andrus Park. "The union people wil taxpayers, who have shown little appetite for higher taxes to help fill state coffers, would be spared. "That's been the compromise in all the negotiations," DeVore said. "Somebody has to pay for it." Brown has not comment law. In exchange for the ballot-box reforms, Brown hopes to win the support of labor and special interest groups he courted in his September 2011 campaign to close a \$25.4 billion deficit. The largest chunk of the deficit local government pension systems to investing only in the stock market. Brown expects that unionized workers and other key Democratic allies would find the deal "satisfactory" and less likely to vote against the governor i the compromise in the legislative budget-writing process that started in May and now includes four more months of negotiations. Democratic lawmakers said they need to craft the details and do the close vote in the final we

 $2/3$ 

## **System Requirements For Myanmar Font Free Download For Photoshop:**

Minimum: OS: Windows 7, Windows 8, Windows 10, Windows 8, Windows 2008 R2 or later Processor: Intel Core i3-550 CPU @ 2.80 GHz or AMD Phenom X4 955 CPU @ 2.80 GHz or AMD Phenom X4 955 CPU @ 2.80 GHz Memory: 4 GB RAM Graphi in other

<http://www.pickrecruit.com/free-tamil-fonts-for-photoshop-eps/> <https://www.fleming-research.com/piemonte/sites/default/files/webform/marmar533.pdf> [https://hilfeindeinerstadt.de/wp-content/uploads/2022/07/photoshop\\_software\\_download\\_free\\_for\\_pc.pdf](https://hilfeindeinerstadt.de/wp-content/uploads/2022/07/photoshop_software_download_free_for_pc.pdf) <https://silkfromvietnam.com/candy-graphics-photoshop/> <https://www.elitetest.com/system/files/webform/plan-documentation/adobe-photoshop-70-free-download-in-filehippo.pdf> <http://stv.az/?p=10618>

<http://www.fiscalsponsor.net/wp-content/uploads/2022/07/grejarv.pdf> <https://gretchenscannon.com/2022/07/01/photoshop-cracked-google-drive-serial-key/> [https://www.29chat.com/upload/files/2022/07/gKWTVXylzhSKWN5dWGJx\\_01\\_d2dfe9ac675a8586c6994a3971ee8e6f\\_file.pdf](https://www.29chat.com/upload/files/2022/07/gKWTVXylzhSKWN5dWGJx_01_d2dfe9ac675a8586c6994a3971ee8e6f_file.pdf) <https://coquenexus5.com/photoshop-cs3-computer-software-download/> [https://secureservercdn.net/45.40.155.190/65s.172.myftpupload.com/wp-content/uploads/2022/07/adobe\\_photoshop\\_free\\_download\\_for\\_windows\\_7\\_pc.pdf?time=1656682236](https://secureservercdn.net/45.40.155.190/65s.172.myftpupload.com/wp-content/uploads/2022/07/adobe_photoshop_free_download_for_windows_7_pc.pdf?time=1656682236) <https://nefinrihalycam.wixsite.com/tiocoleten/post/how-to-download-adobe-photoshop-cc-file> [https://mahoganyrevue.com/advert/adobe-photoshop-cs-4\\_19\\_5\\_gimpshop\\_7-0-1-rc11-3/](https://mahoganyrevue.com/advert/adobe-photoshop-cs-4_19_5_gimpshop_7-0-1-rc11-3/) <https://tallittnorlumssigh.wixsite.com/battrentcudis/post/photoshop-cs-software-free-download> <https://www.careerfirst.lk/sites/default/files/webform/cv/download-jenis-huruf-untuk-photoshop.pdf> <http://bariatric-club.net/?p=27053> <https://marketstory360.com/news/40206/can-i-download-older-versions-of-photoshop/>

<https://www.mil-spec-industries.com/system/files/webform/jonyam89.pdf>

 $3/3$